## **File di Testo (ASCII) – Matrici – Strutture**: BATTAGLIA NAVALE

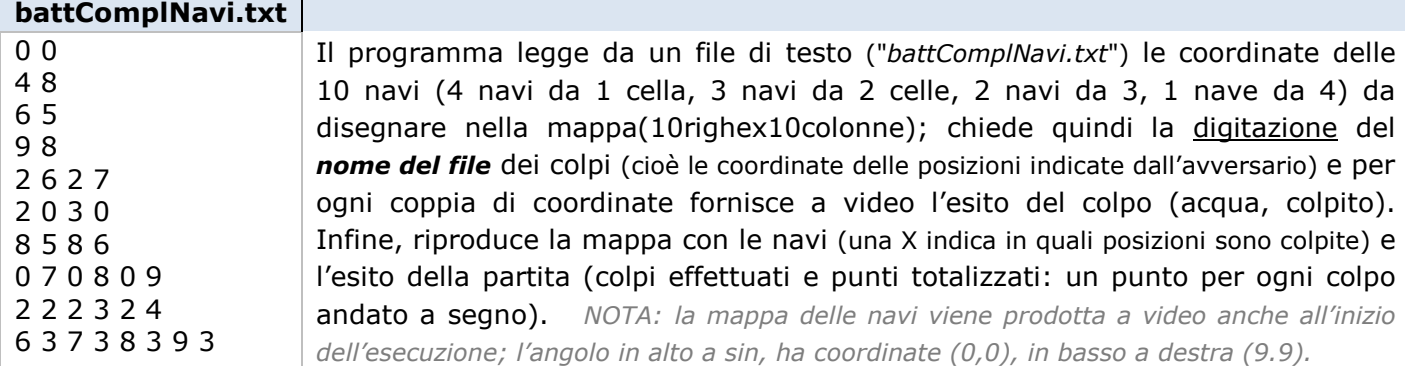

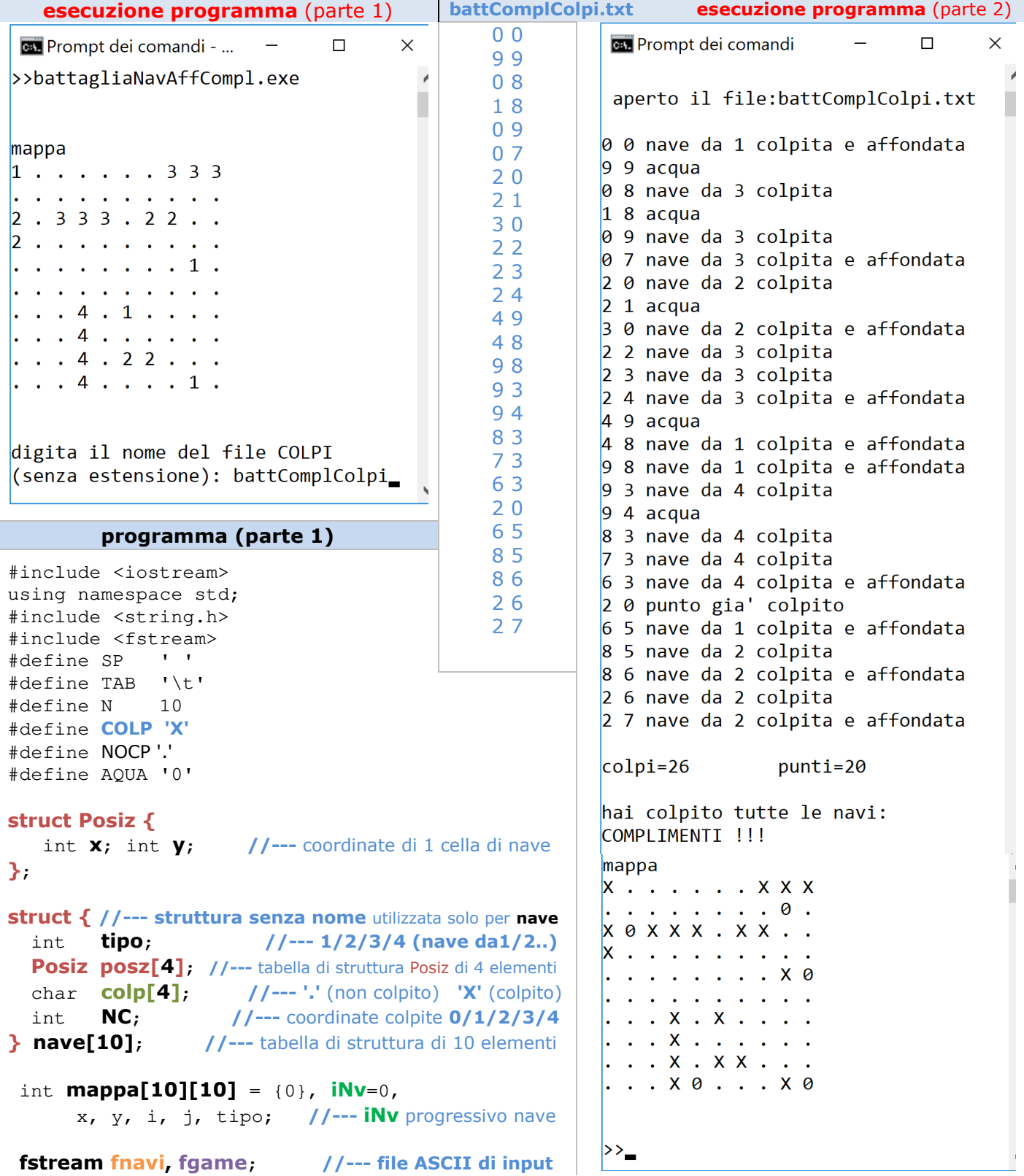

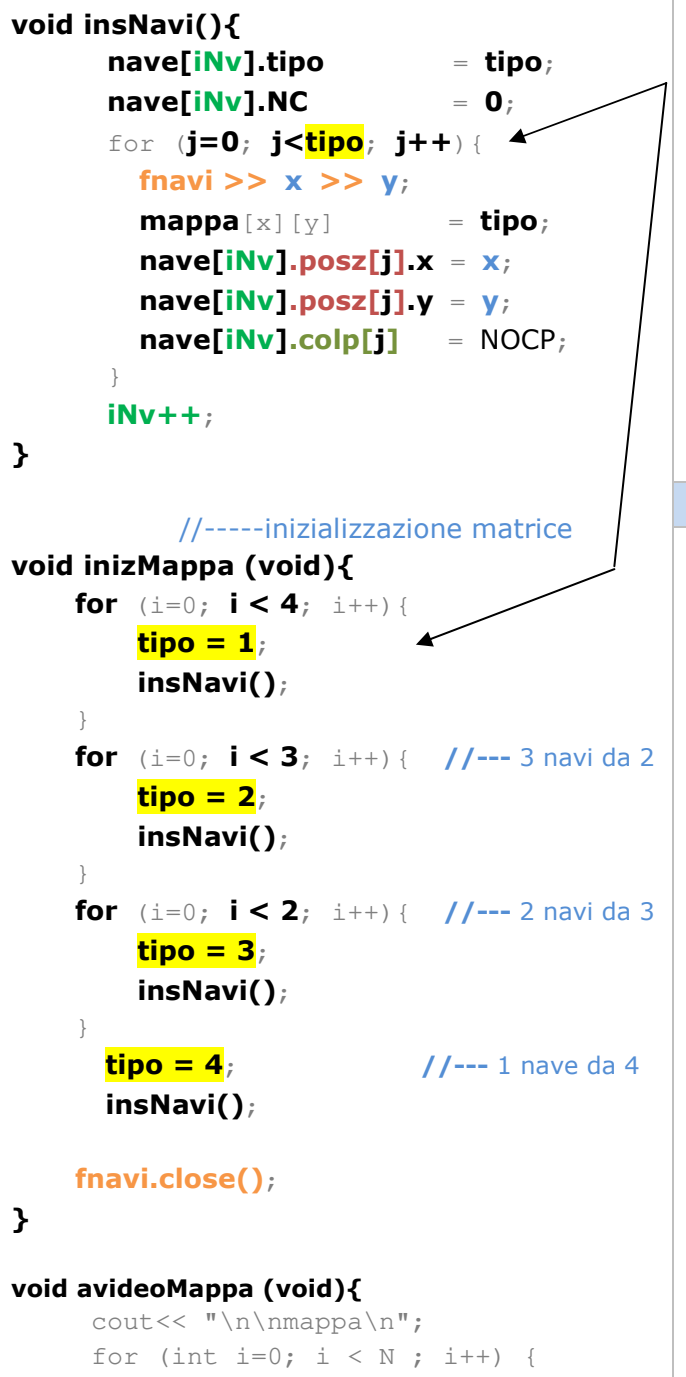

```
for (int j=0; j < N; j++)if (mappa[i][j]=-0) cout << NOCP << SP; 
      else 
     if (mappa[i][j]=-9) cout << COLP << SP; 
      else 
     if (mappa[i][j]=-8) cout << AQUA << SP; 
      else 
          cout \lt\lt mappa[i][j] \lt\lt SP;
 cout << endl; 
 } 
 cout << endl;
```
## **programma (parte 2)** DESCRIZIONE programma

La tabella **nave** (array di strutture di 10 elementi) contiene la tabella **posz** di tipo Posiz di 4 elementi: per le navi da 1 (**tipo = 1**) viene valorizzato solo l'elemento di posto 0 di **posz**, per quelle da 2, gli elementi di posto 0 e 1, per la nave da 4 vengono valorizzati tutti gli elementi (di posto 0,1,2,3) a partire dalle coordinate **x** e **y** lette dal file **fnavi**.

La tabella **nave** contiene anche l'array di char **colp** di 4 elementi (*parallelo* dell'array **posz**) che viene utilizzato per memorizzare lo stato (colpito o non colpito) del segmento di nave corrispondente (colp[0] indica lo stato di posz[0], colp[1] lo stato di  $posz[1]$  etc.).

## **programma (parte 3)**

```
//--- verifica se le coordinate fornite sono di una nave 
//- restituisce L e aggiorna 2 parametri (pass. x riferimento)
int cercaColpi (int x, int y, int T, 
                            char& S, int& j){ 
   int L; char trovato = 'N'; 
    if (T==2) L=4; //--- ricerca segmenti da 4^nave
     else 
    if (T==3) L=7; //--- ricerca segm. dalla 7^ nave
     else 
     if (T==4) L=9; //--- ricerca segm. ultima nave
    while (L < iNv && trovato == 'N'){
      j=0; 
      while (j<T &\& trovato == 'N')
          if (nave[L].posz[j].x == x
          && nave[L].posz[j].y == y){ 
             trovato = 'S;
              S = nave[L].colp[j];
          } else
              j++; //--- incremento segmento nave
      }
      if (trowato == 'N') L++; //--- incremento progressivo nave
     }
    return L; //--- progressivo nave
} 
int main() {
 int x, y, punti=0, colpi=0, K, tipo, j;
  char stato; 
  char nomefile[30]; 
//--- costante per accodare l'estensione del file
 const char est[5]=".txt"; 
   fnavi.open ("battComplNavi.txt", ios::in); 
      if (fnavi.fail() ){ 
          cout << "FILE navi NON TROVATO\n\n"; 
        return -900; 
 } 
      inizMappa ();
```
**}** 

**avideoMappa ()**;

```
 cout << "\ndigita il nome del file COLPI"; 
      cout << "\n(senza estensione): "; 
      cin >> nomefile; 
      strcat (nomefile, est); //--- costruzione del nomefile completo mediante concatenazione
      fgame.open (nomefile, ios::in); //il nome esterno del file è fornito mediante variabile
      if ( fgame.fail()){ 
         cout << "FILE colpi NON TROVATO\n\n"; 
        return -900; 
      } 
     cout \langle\langle \rangle "\n aperto il file:"\langle\langle \rangle nomefile \langle\langle \rangle "\n\n";
//-------- ciclo di simulazione il gioco ---------
     fgame >> x >> y; //--- lettura fuori ciclo ----
     while ( ! fgame.eof() ){
     colpi++; 
    if (\text{mappa}[x][y] == 9 || \text{mappa}[x][y] == 8)cout<<x<<SP<<y<<SP<< "punto gia' colpito"<<endl;
     else 
     if (mappa[x][y] == 0){
           cout<<x<<SP<<vs><<sP<<<"acqua\n";
         mappa[x][y] = 8; //--- colpita coordinata di tipo ACQUA ---
 } 
     else {
         if (mappa[x][y] == 1) { //--- colpita nave da 1 (e affondata) ---
             cout<<x<<SP<<y<<SP<<"nave da 1 colpita e affondata"<<endl; 
             punti++; 
 }
         else { //--- colpita nave da 2,3 o 4 -------
        tipo = \text{mappa}[x][y]; K = cercaColpi ( x, y, tipo, stato, j); //--- controlla rese colpiti tutti i segmenti ---
         if (stato == COLP) //--- stato e j determinati da cercaColpi
            cout<<x<<SP<<y<<SP<<er nave da "<<mappa[x][y]<<" gia' colpita"<<endl;
         else {
            \mathbf{have}[K].colp[j] = COLP;
             nave[K].NC++; 
             cout<<x<<SP<<y<<SP<<"nave da "<<tipo<<" colpita"; 
            if (nave[K].NC == mappa[x][y]) //---colpiti tutti i segmenti della nave=affondata) --
                 cout<<" e affondata"; 
            cout<<endl;
             punti++; 
         }
       }
       mappa[x][y] = 9; //--- colpita coordinata di tipo NAVE ---
      }
     fgame >> x >> y; //--- lettura nel ciclo ----
     } //--- FINE del ciclo while ----
    cout << "\ncolpi="<< colpi<<'\t'<<"punti="<< punti<<"\n\n";
    if (punti == 20)
        cout<<"hai colpito tutte le navi:\nCOMPLIMENTI !!!\n";
     else 
         cout<<"partita NON completata\n";
     avideoMappa ();
```
**}**